## CS-184: Computer Graphics

Lecture #15: Natural Splines, B-Splines, and NURBS

Prof. James O'Brien University of California, Berkeley

V2006S-15-0.9

## Natural Splines Draw a "smooth" line through several points 2 A real draftsman's spline. Image from Carl de Boor's webpage.

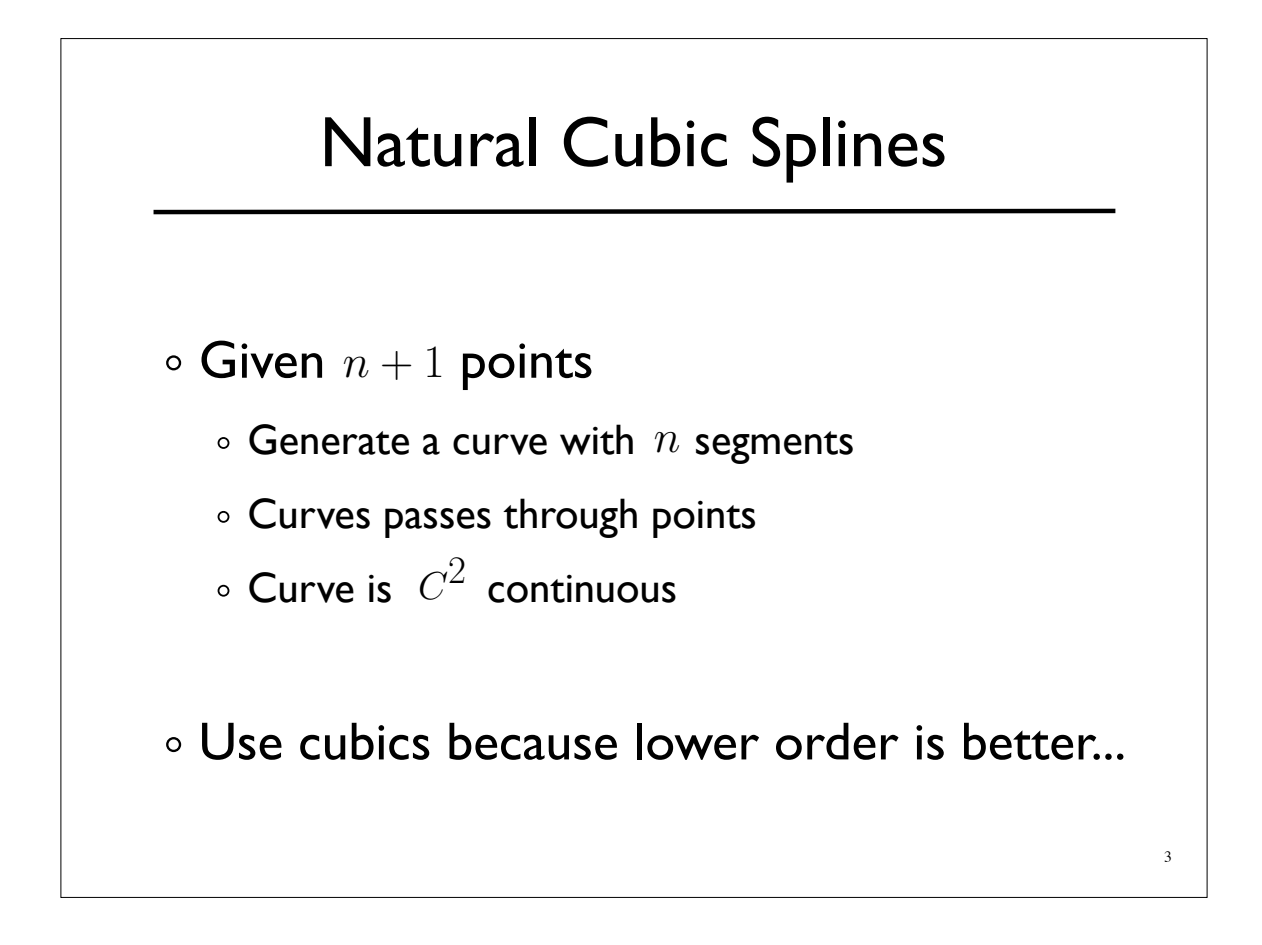

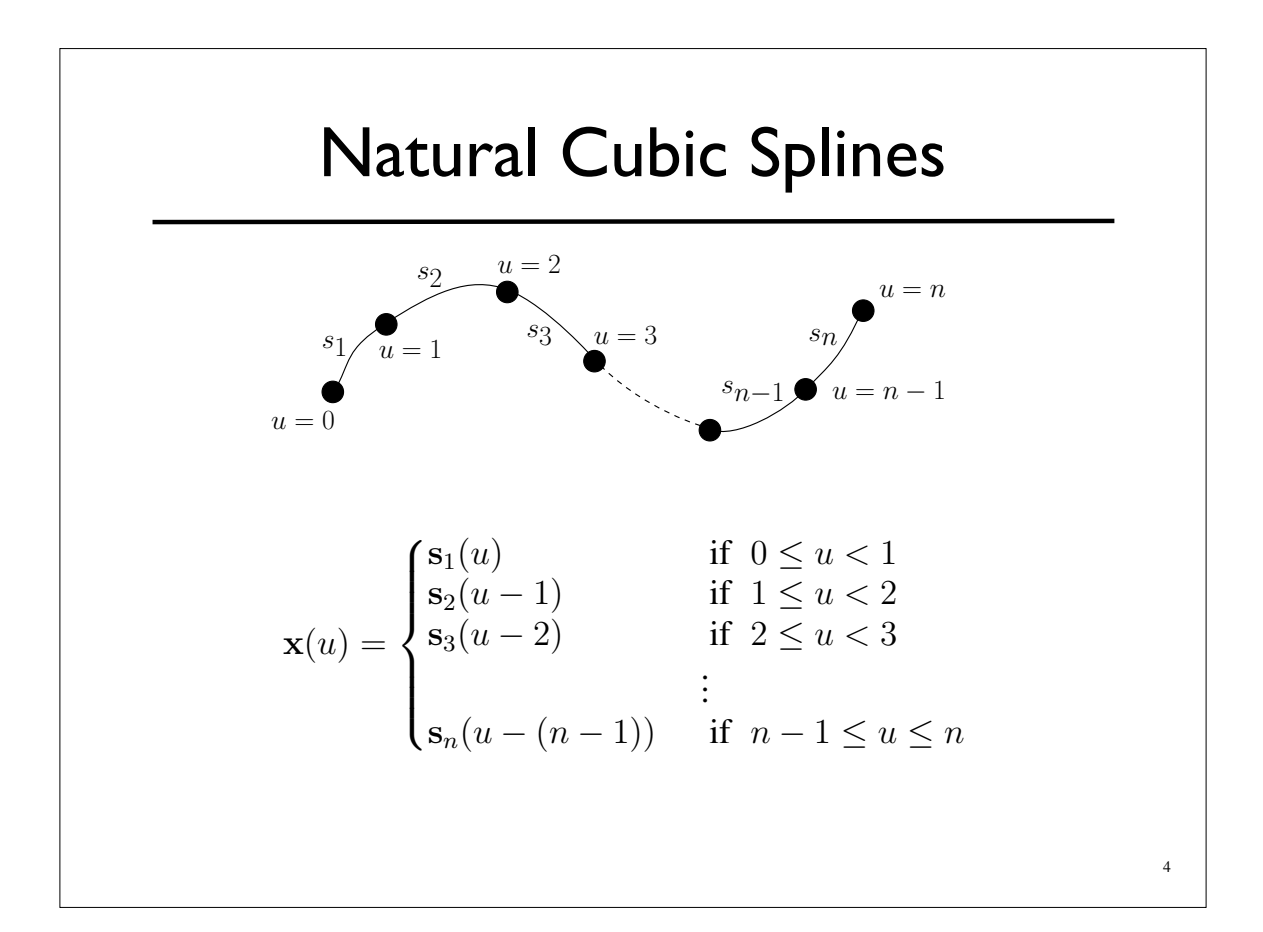

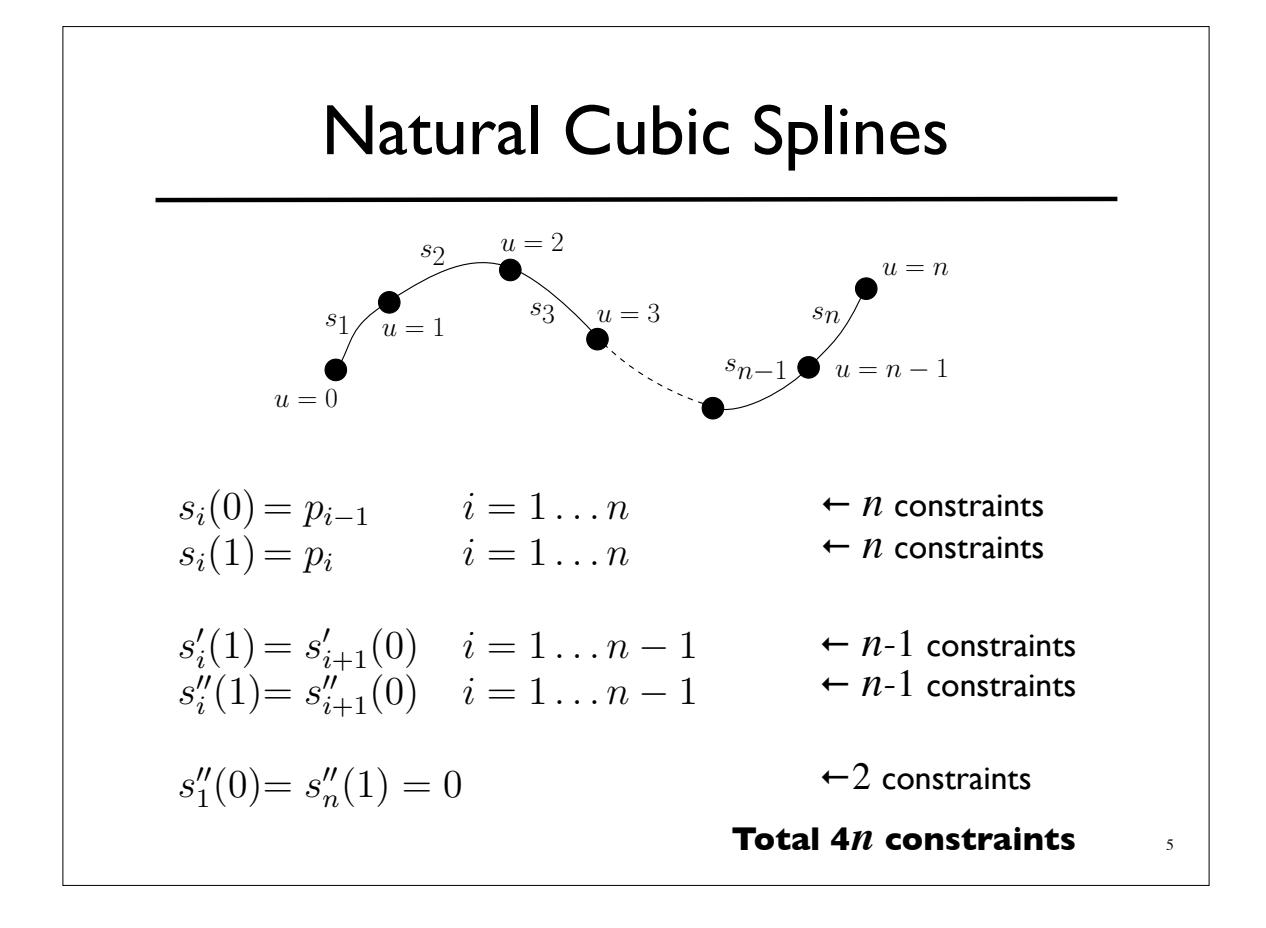

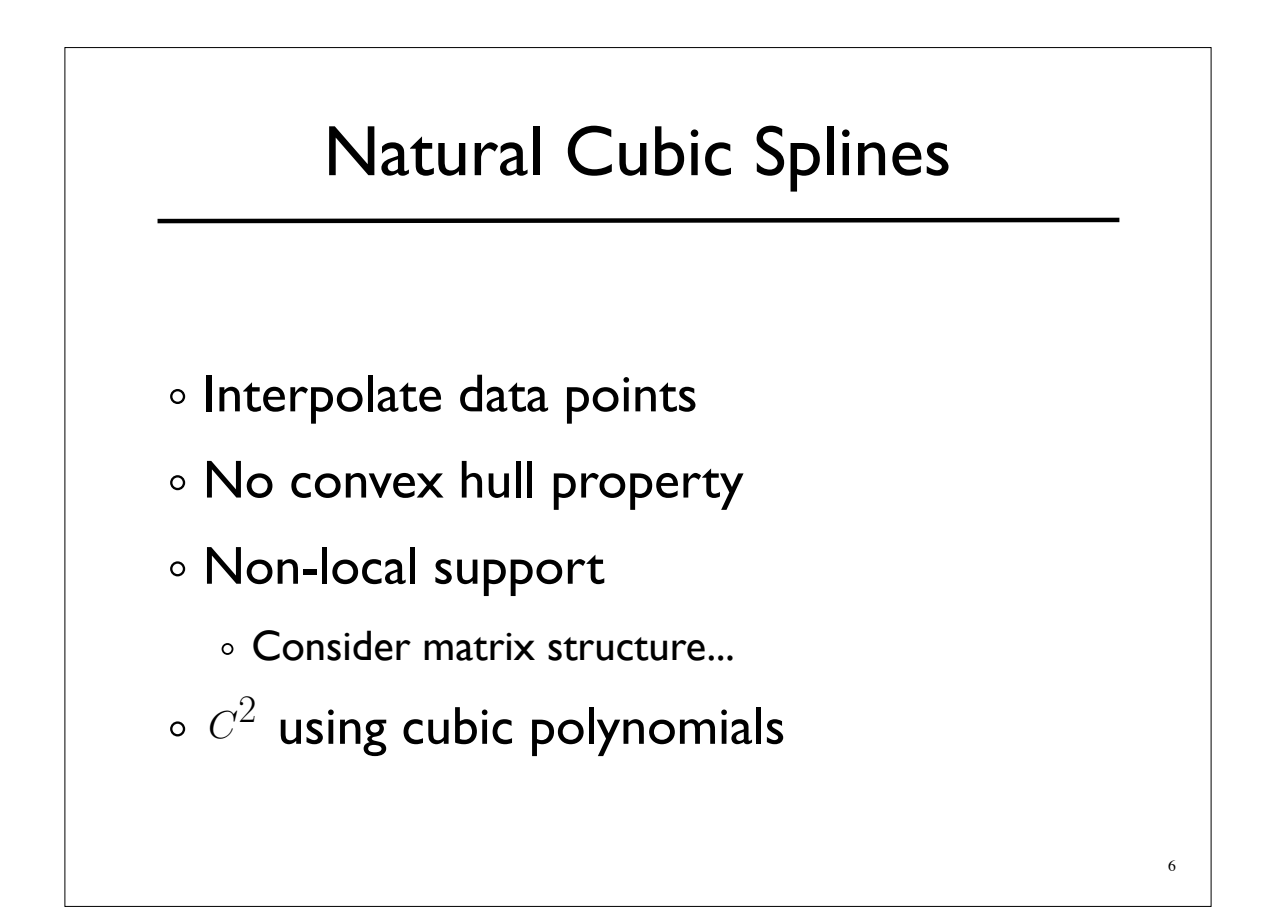

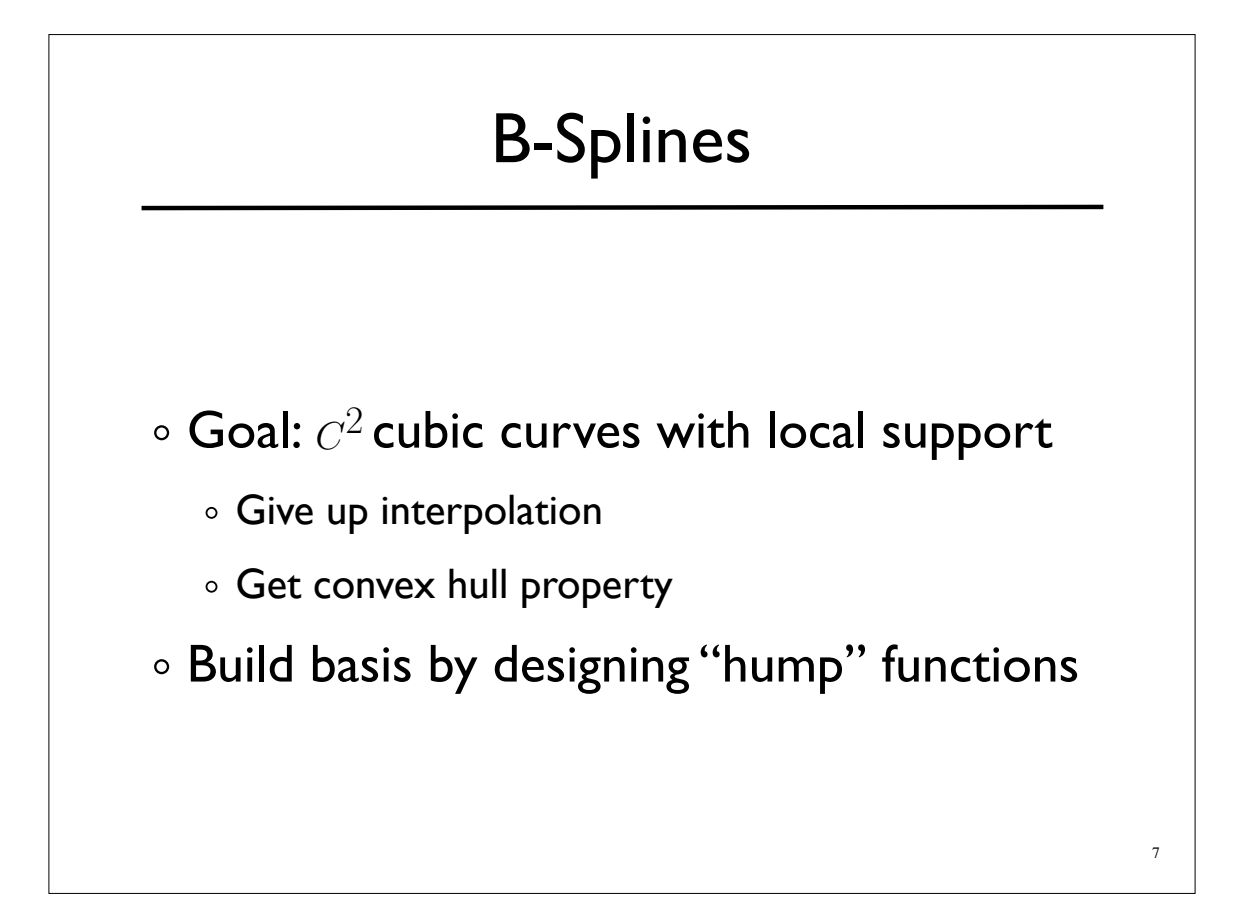

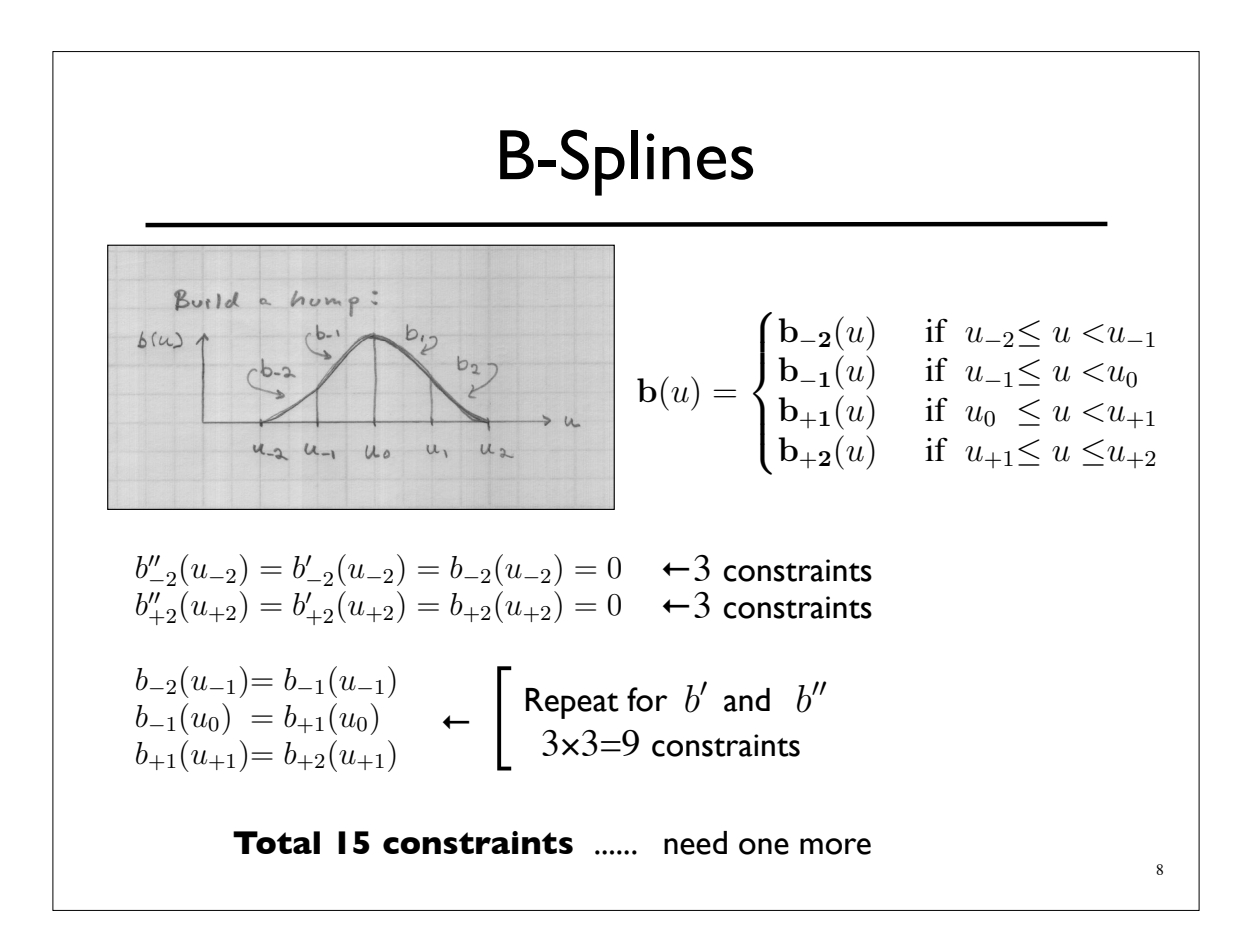

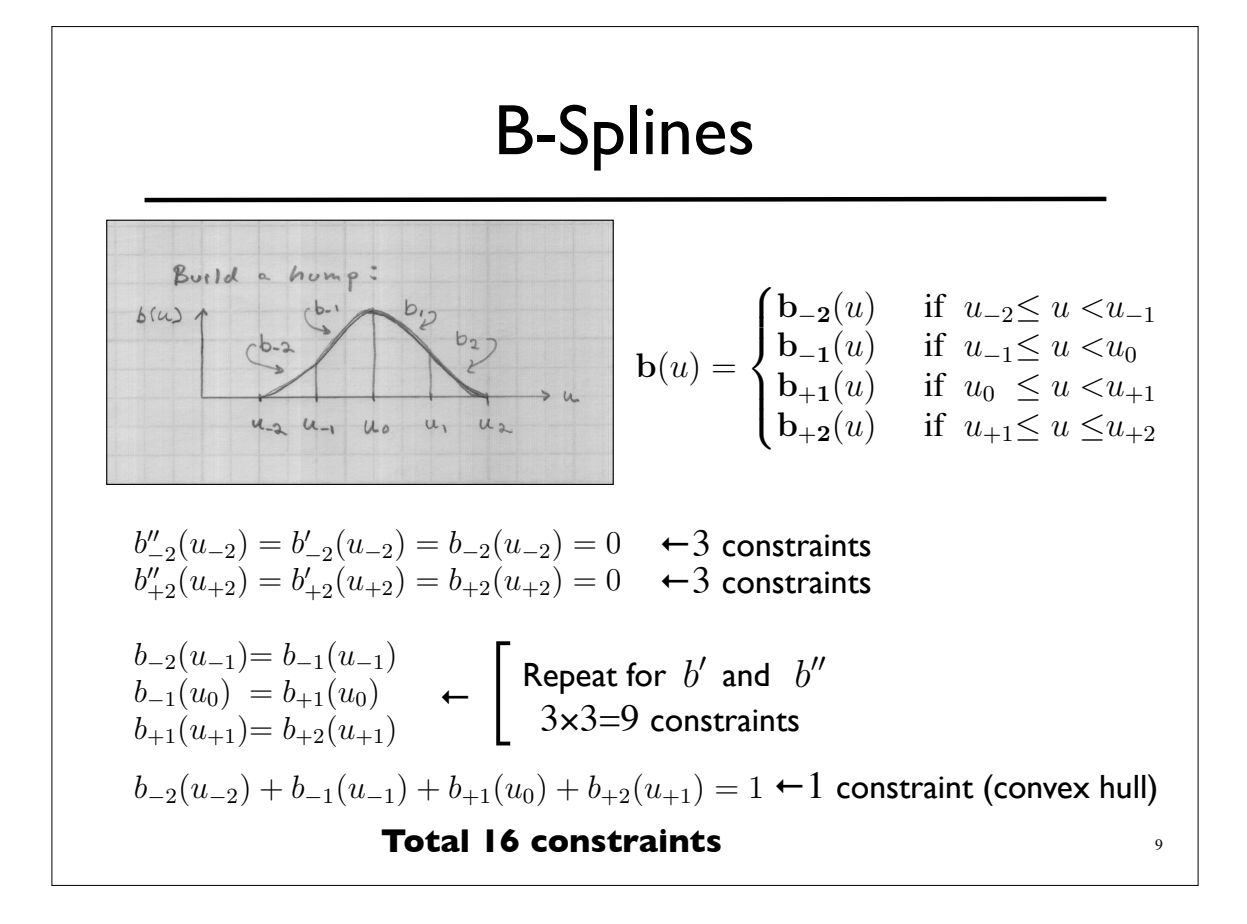

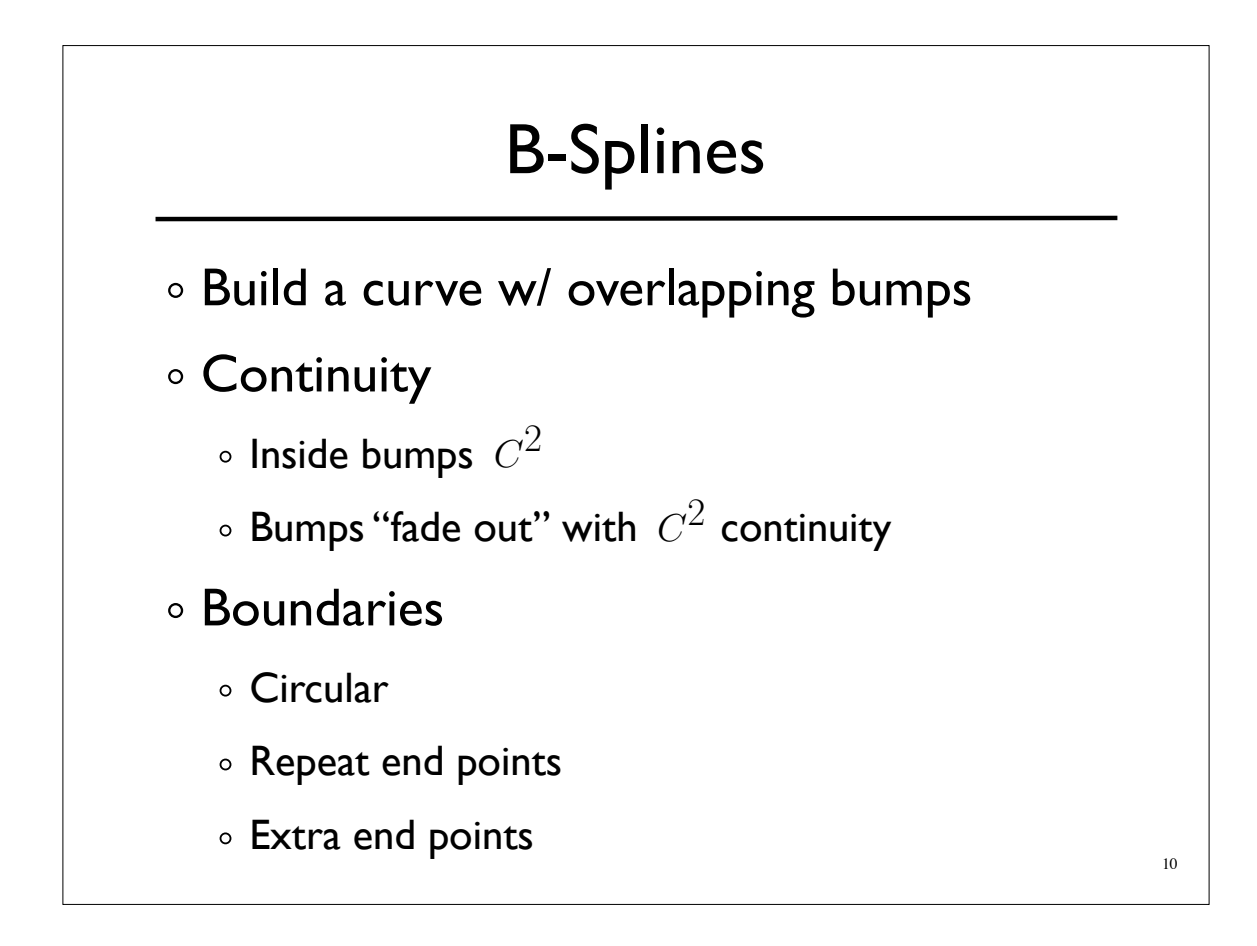

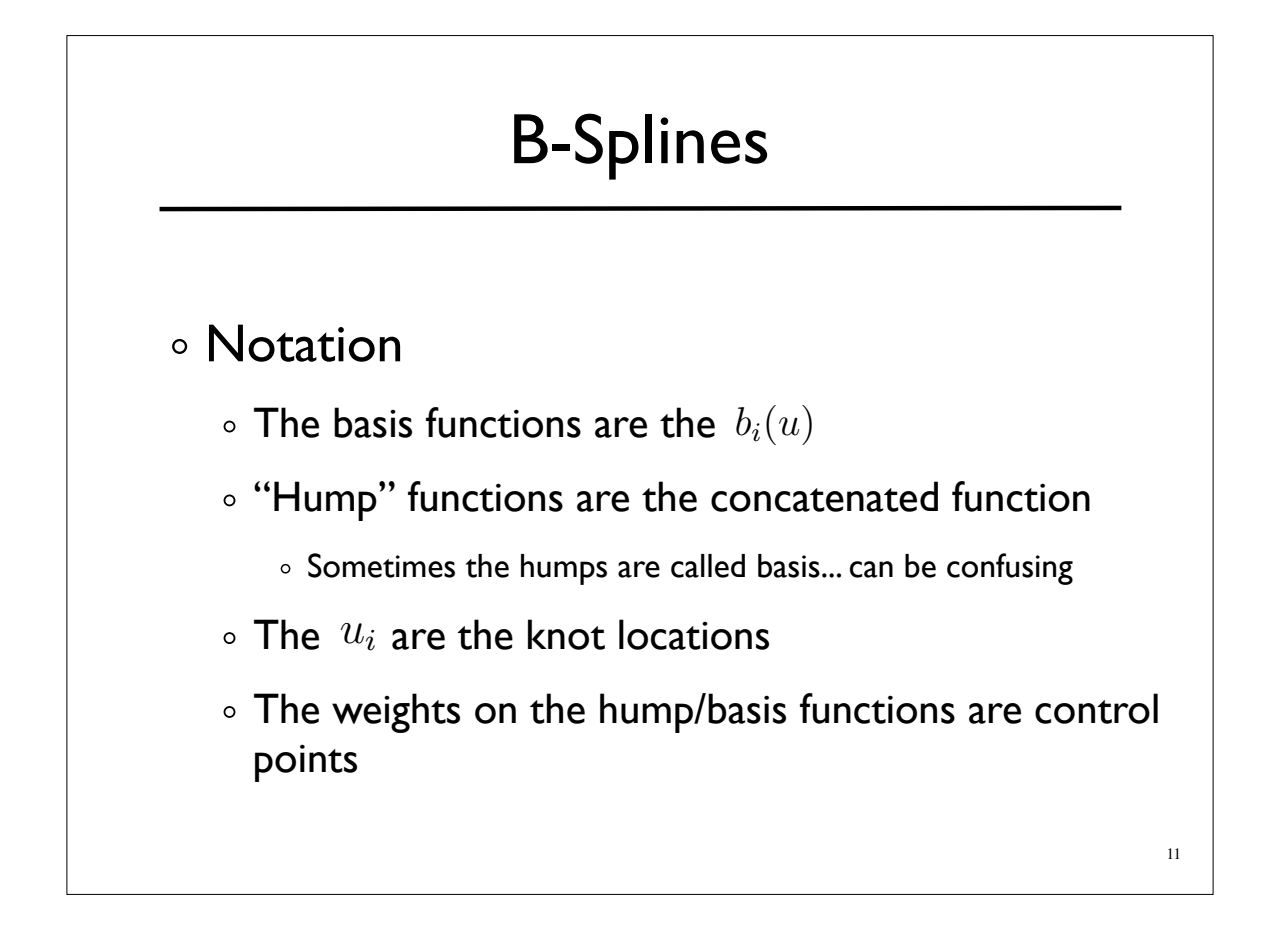

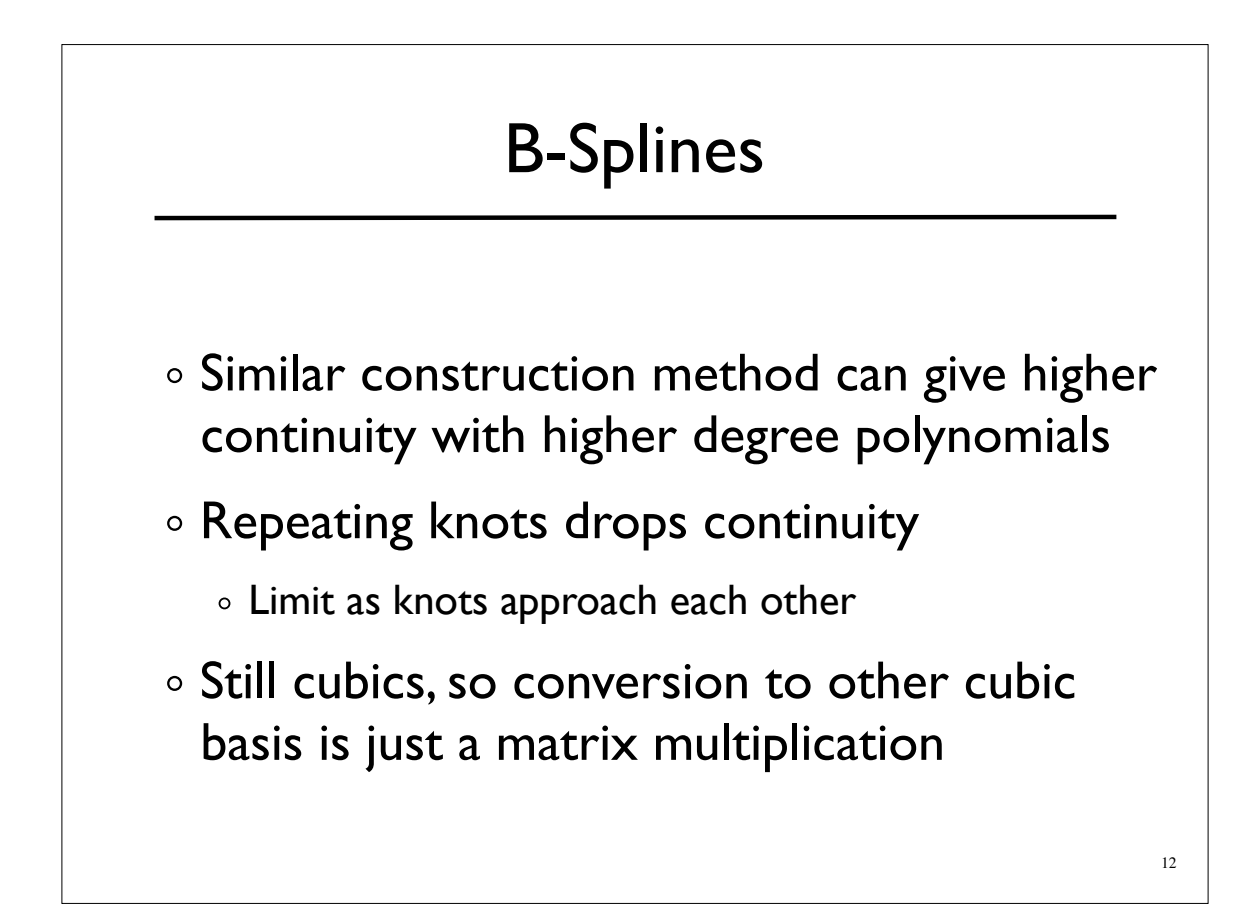

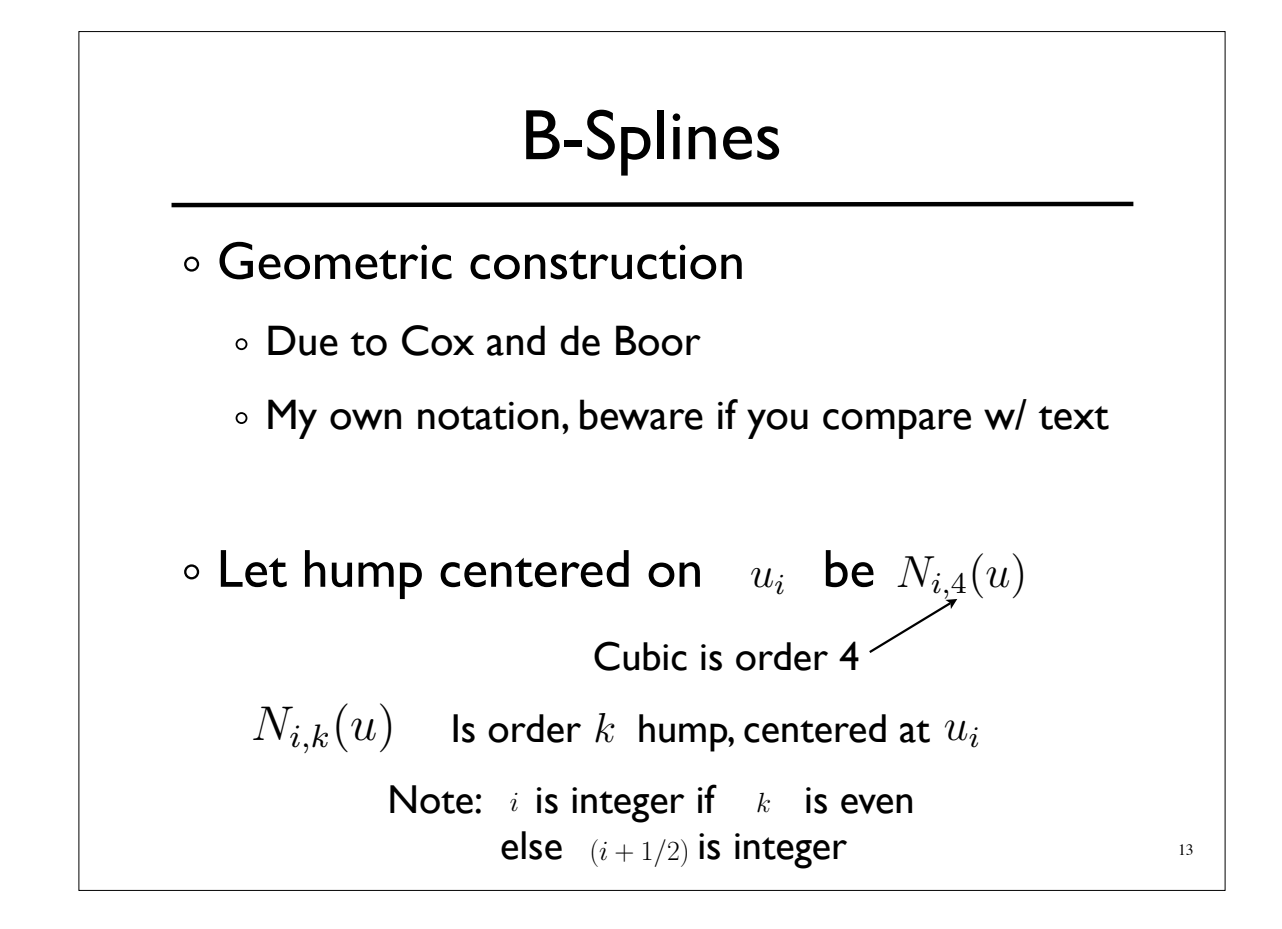

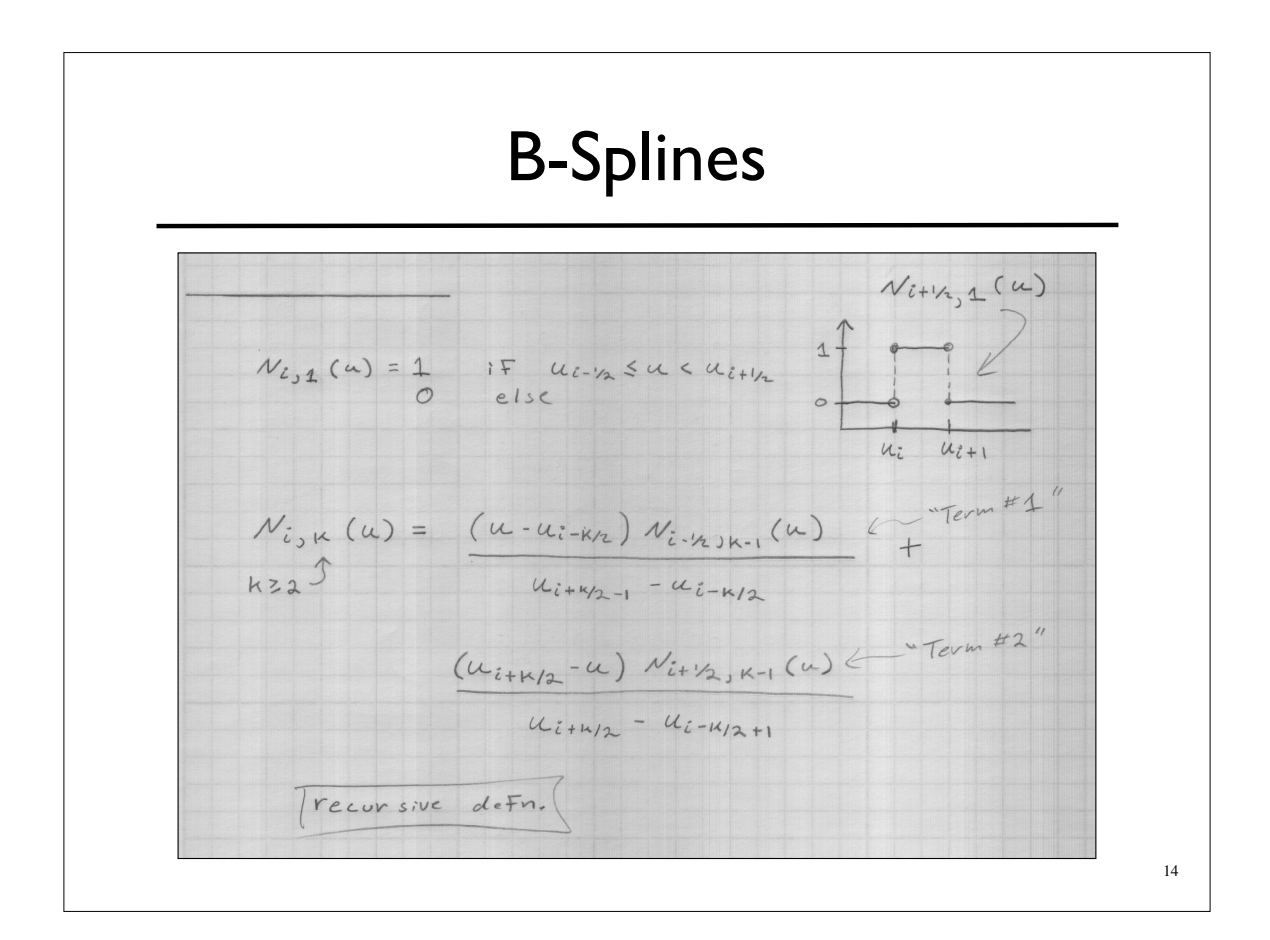

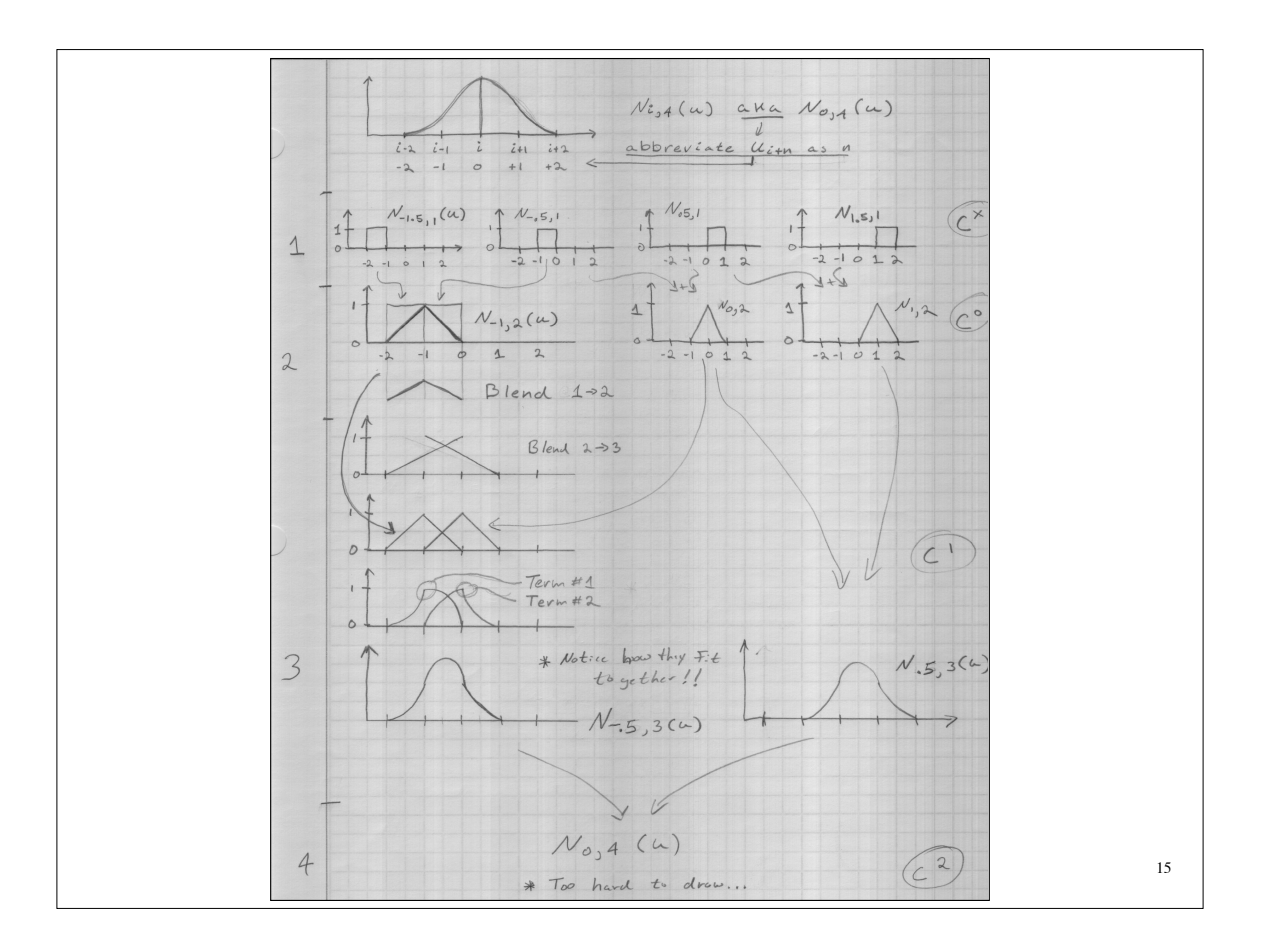

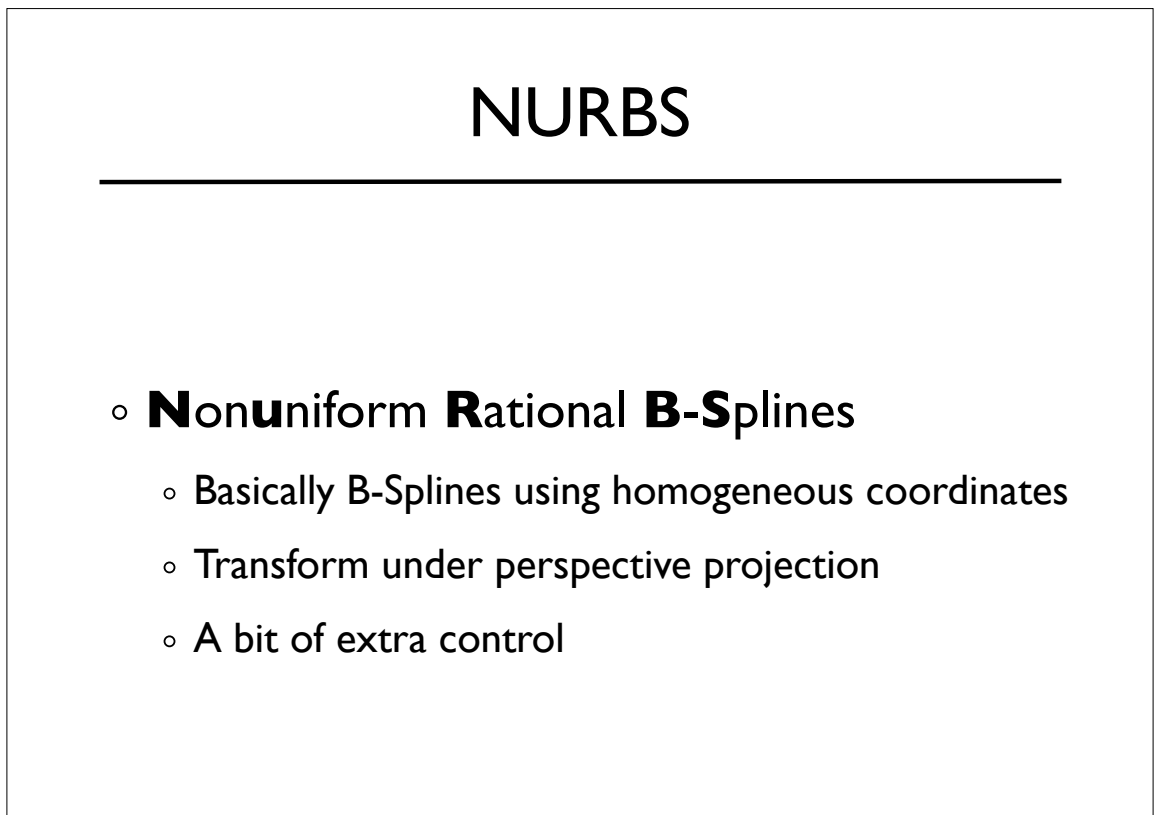

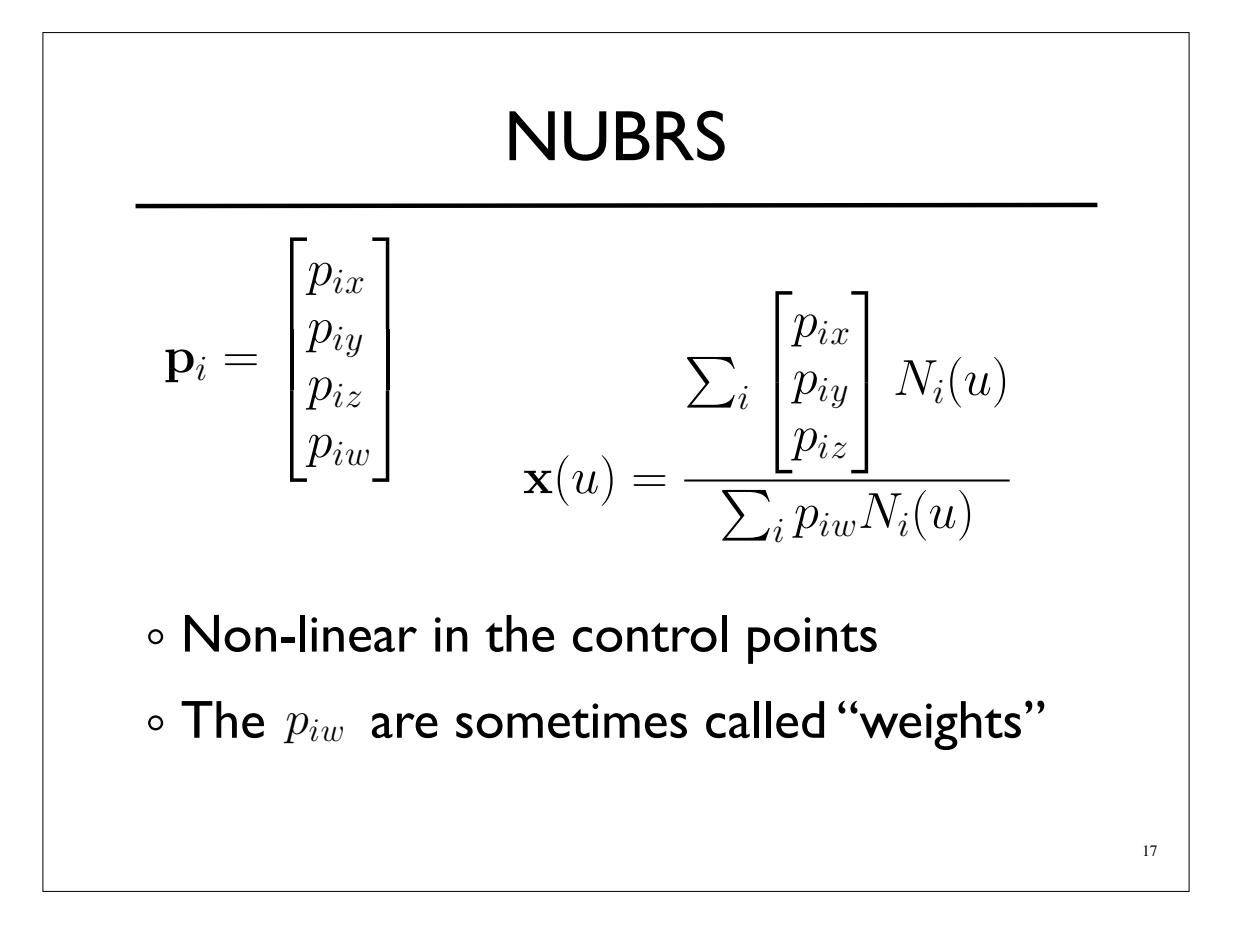